# Séminaire<br>**MOOOOOOO**

**le 16 & 17 mai 2023 au lycée Vauban - Brest**

### **TEMPS 1 : MARDI 16 MAI 2023 (MATIN)**

# **OUVERTURE DU SÉMINAIRE**

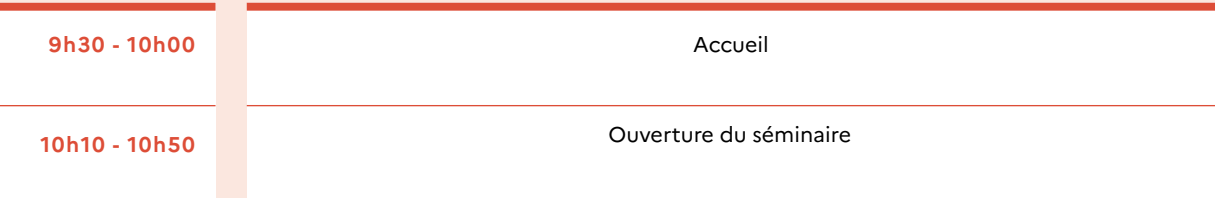

Amphithéâtre

Salle X 212 Salle X 111

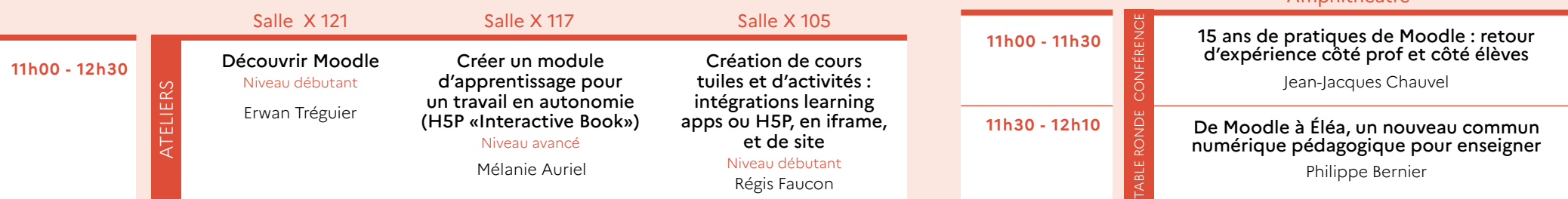

### **12H30 - 14H00 : PAUSE DÉJEUNER**

### **TEMPS 2 : MARDI 16 MAI 2023 (APRÈS-MIDI)**

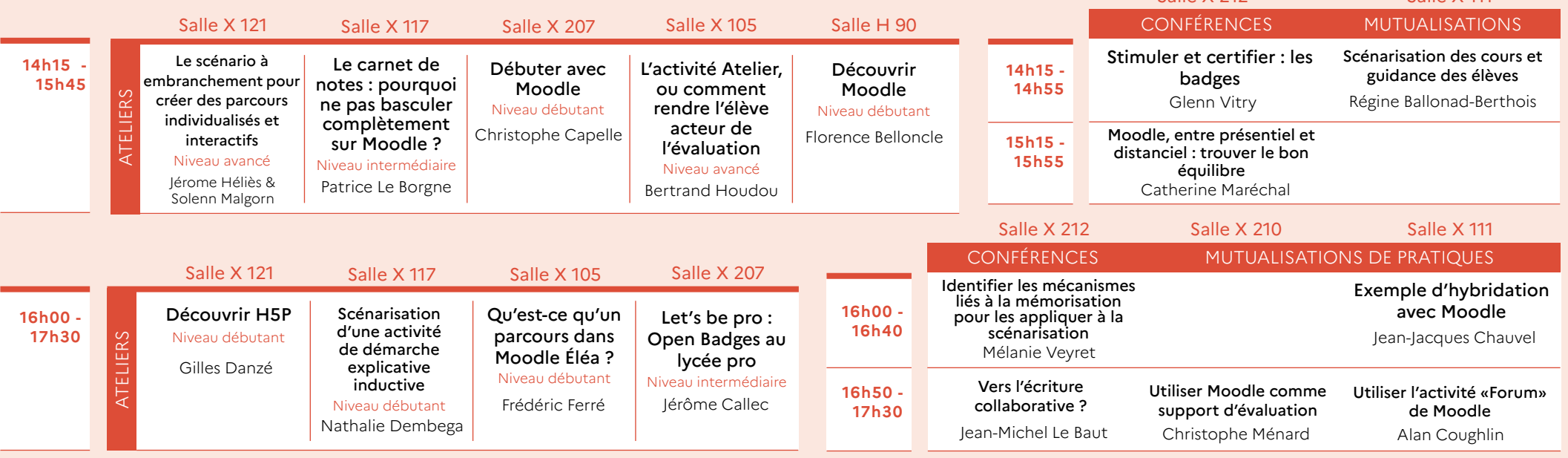

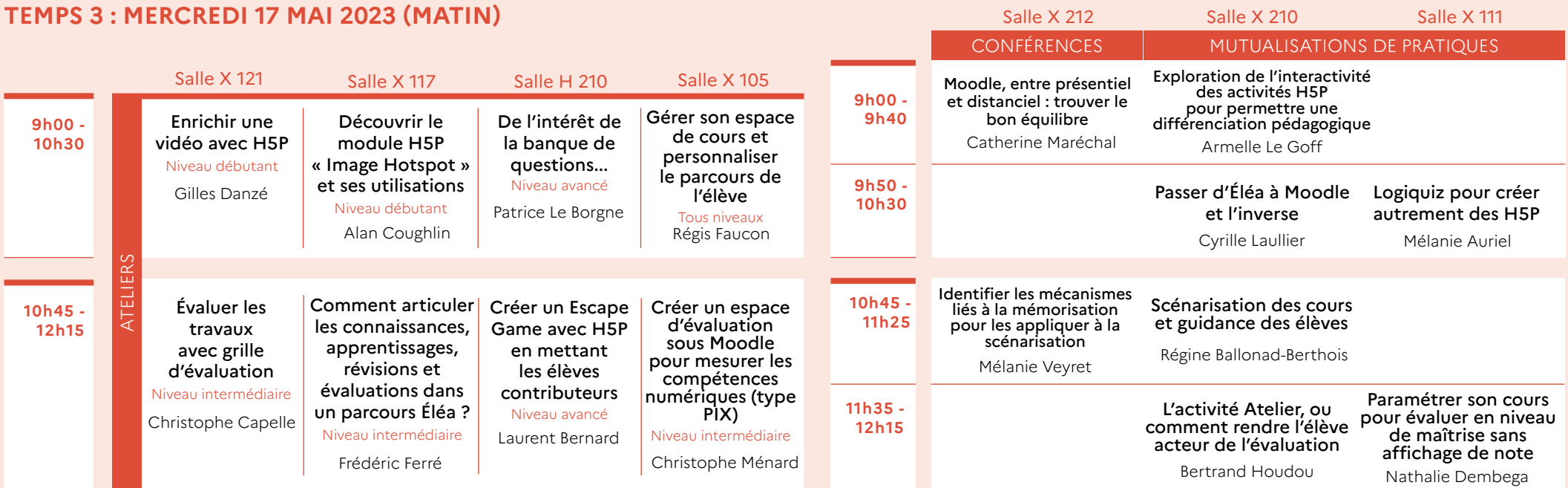

**12H00 - 12H45 : FORUM DES MOODLEURS** (Salle X 121)

# **12H30 - 14H00 : PAUSE DÉJEUNER**

# **TEMPS 4 : MERCREDI 17 MAI 2023 (APRÈS-MIDI)**

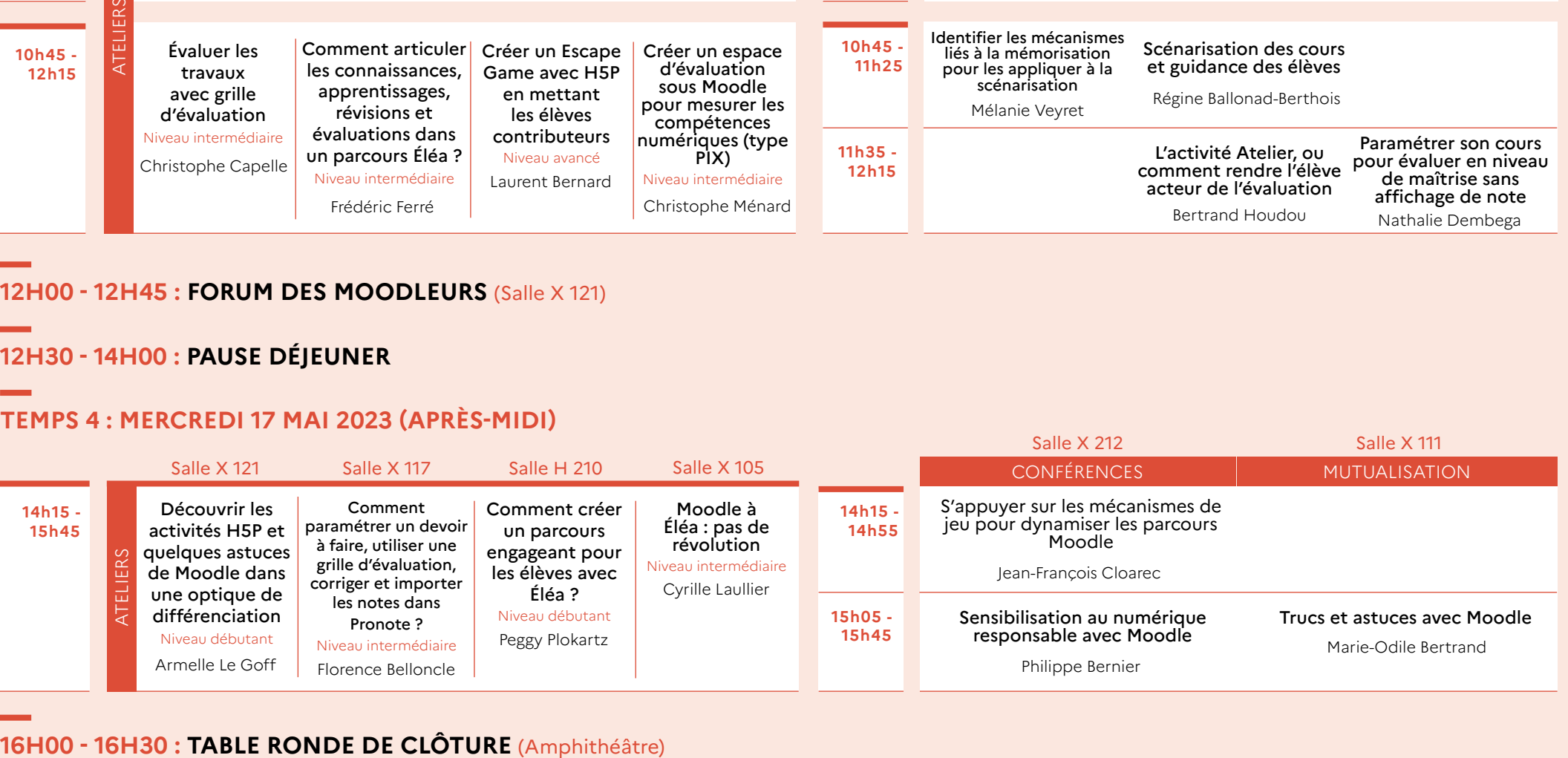

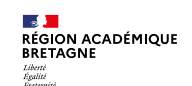

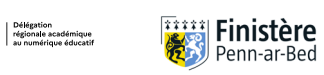

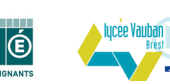